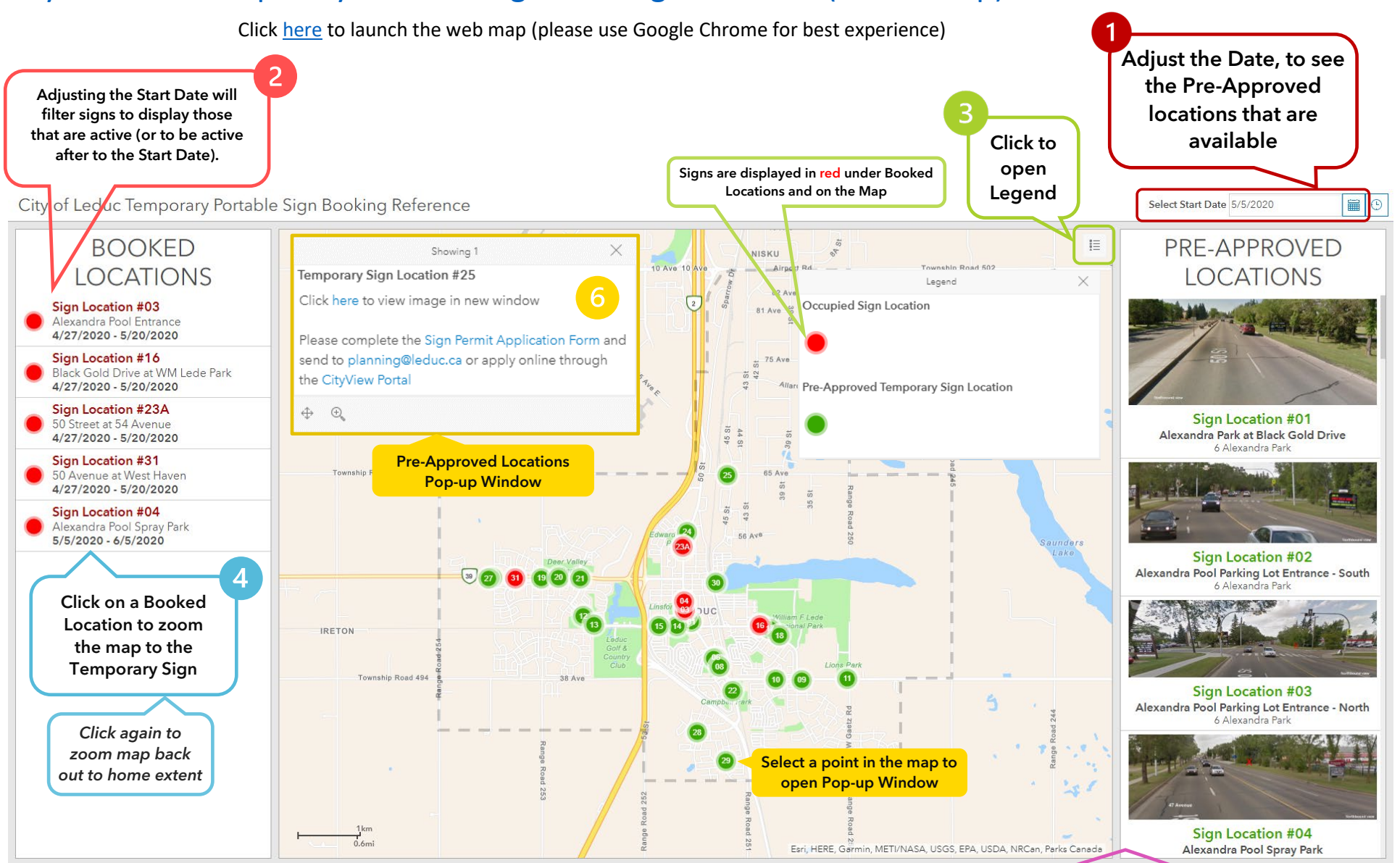

## [City of Leduc Temporary Portable Sign Booking Reference \(Public Map\)](https://leduc.maps.arcgis.com/apps/opsdashboard/index.html#/1999870407384ece94a9c372d9a42662)

*Click again to zoom map back out to home extent*

Scroll through the list of Pre-Approved Sign Locations. Click on a Location in this list to zoom the map into its position and open a Pop-up Window with a link to the street-level image of the sign location